Министерство науки и высшего образования Российской Федерации Федеральное государственное бюджетное образовательное учреждение высшего образования «Уфимский государственный авиационный технический университет» Уфимский авиационный техникум

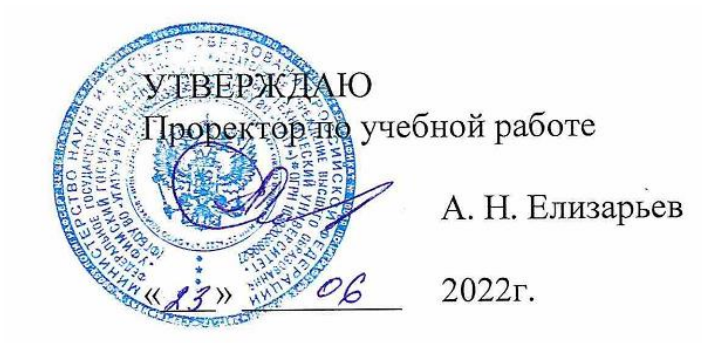

# Рабочая программа учебной дисциплины

## **ОП.14 Системы автоматизированного проектирования в машиностроении**

Наименование специальности

## **09.02.07 Информационные системы и программирование**

## Квалификация выпускника

## **Специалист по информационным ресурсам**

Форма обучения: очная

Рабочая программа учебной дисциплины разработана на основе федерального государственного образовательного стандарта среднего профессионального образования по специальности 09.02.07 Информационные системы и программирование, утвержденного приказом Министерства образования и науки Российской Федерации от 9 декабря 2016 г. № 1547.

Организация-разработчик: ФГБОУ ВО «УГАТУ» Уфимский авиационный техникум

## **СОДЕРЖАНИЕ**

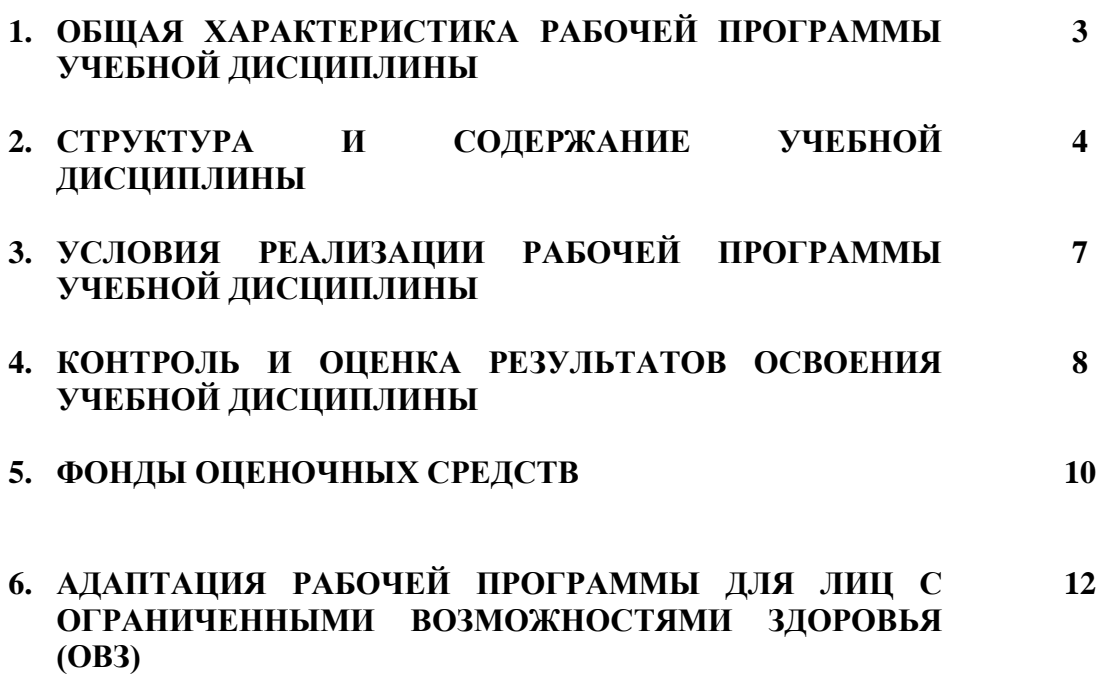

### **1. ОБЩАЯ ХАРАКТЕРИСТИКА РАБОЧЕЙ ПРОГРАММЫ УЧЕБНОЙ ДИСЦИПЛИНЫ**

#### **1.1. Область применения программы**

Рабочая программа учебной дисциплины является частью основной образовательной программы подготовки специалистов среднего звена в соответствии с ФГОС СПО по специальности 09.02.07 Информационные системы и программирование.

#### **1.2. Место дисциплины в структуре ООП**

Дисциплина входит в вариативную часть профессионального цикла ООП по специальности 09.02.07 Информационные системы и программирование.

### **1.3. Цели и задачи дисциплины – требования к результатам освоения дисциплины**

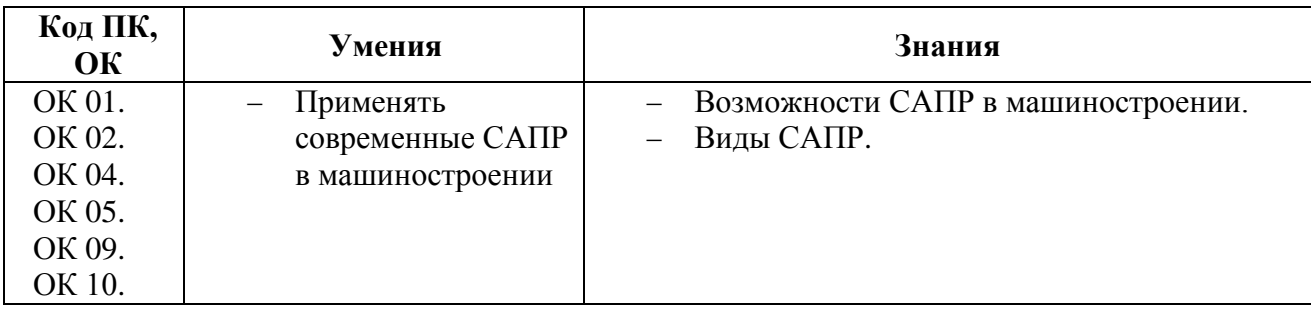

# **2. СТРУКТУРА И СОДЕРЖАНИЕ УЧЕБНОЙ ДИСЦИПЛИНЫ**

# **2.1. Объем учебной дисциплины и виды учебной работы**

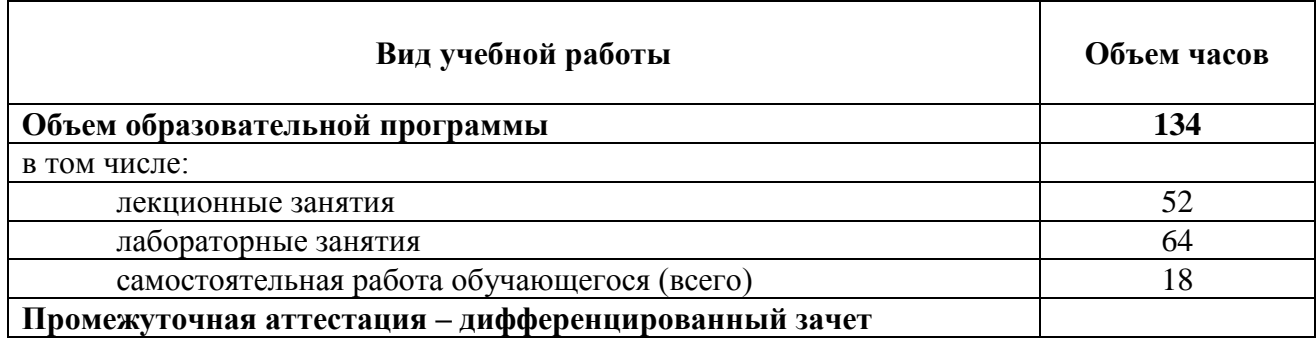

# **2.2. Тематический план и содержание учебной дисциплины**

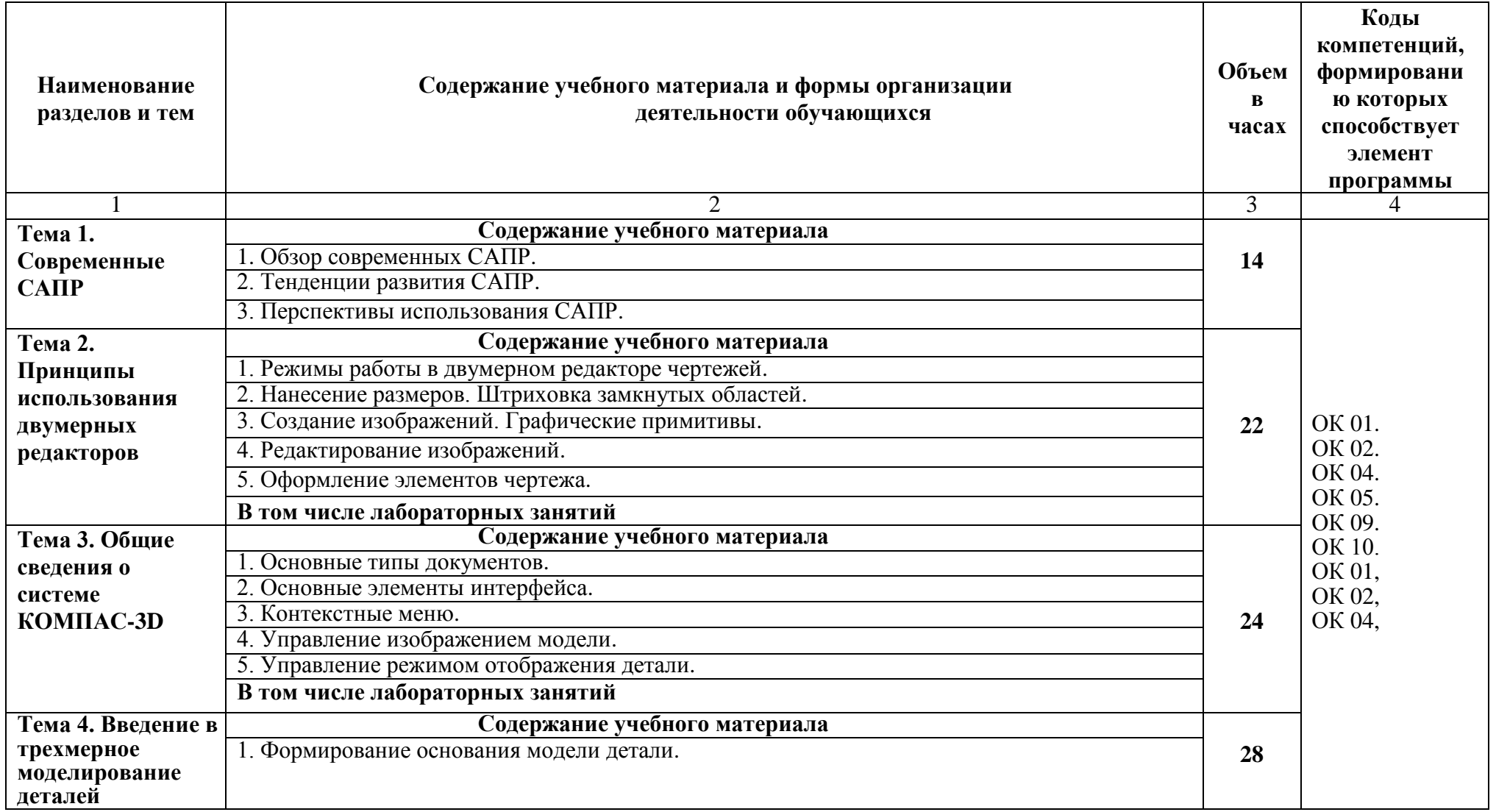

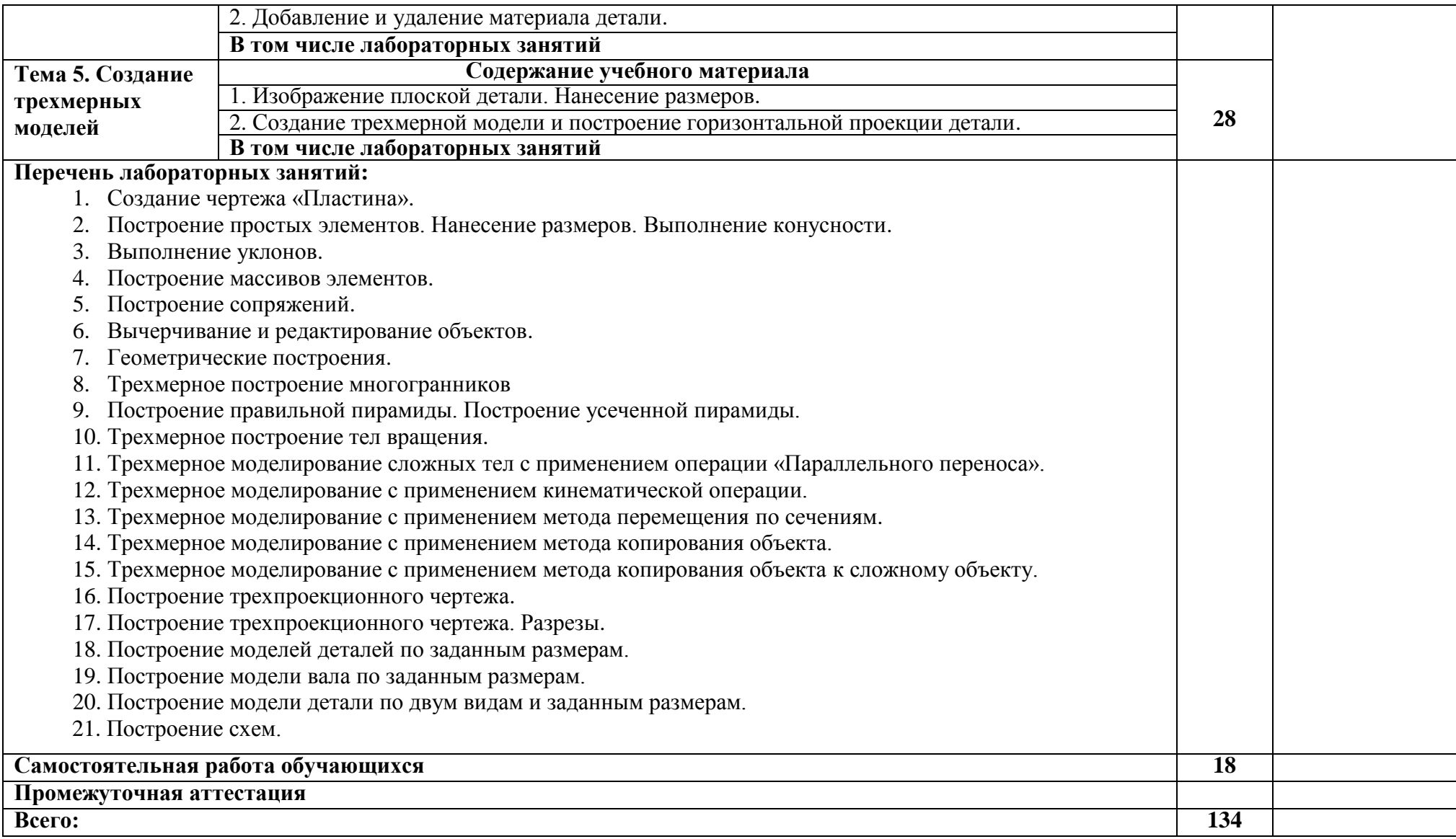

### **3. УСЛОВИЯ РЕАЛИЗАЦИИ РАБОЧЕЙ ПРОГРАММЫ УЧЕБНОЙ ДИСЦИПЛИНЫ**

#### **3.1. Требования к минимальному материально-техническому обеспечению**

Для реализации программы учебной дисциплины предусмотрена студия инженерной и компьютерной графики, оснащенная оборудованием и техническими средствами обучения:

Комплект учебной мебели.

Технические средства обучения:

- Автоматизированные рабочие места обучающихся (процессор не ниже Core i3, оперативная память объемом не менее 4 Гб;) или аналоги;
- Автоматизированное рабочее место преподавателя (процессор не ниже Core i3, оперативная память объемом не менее 4 Гб;)или аналоги;
- Проектор и экран;
- Маркерная доска;
- Программное обеспечение общего и профессионального назначения

#### **3.2. Информационное обеспечение реализации программы**

- 1. Алаева, Т. Ю. Инструментальные средства программирования. Компас-3D: учебнометодическое пособие / Т. Ю. Алаева. — пос. Караваево : КГСХА, 2020. — 62 с. — Текст: электронный // Лань: электронно-библиотечная система. — URL: <https://e.lanbook.com/book/171659> — Режим доступа: для авториз. пользователей.
- 2. Виноградова, Ю. В. Информационные технологии в профессиональной деятельности: учебно-методическое пособие / Ю. В. Виноградова. — Вологда: ВГМХА им. Н.В. Верещагина, 2018. — 120 с. — ISBN 978-5-98076-262-9. — Текст: электронный // Лань: электронно-библиотечная система. — URL: <https://e.lanbook.com/book/130724> — Режим доступа: для авториз. пользователей.
- 3. Громов, В. В. Инженерная и компьютерная графика. Электрические схемы: учебнометодическое пособие / В. В. Громов. — Санкт-Петербург: СПбГУТ им. М.А. Бонч-Бруевича, 2018. — 32 с. — Текст: электронный // Лань: электронно-библиотечная система. — URL:<https://e.lanbook.com/book/180035> — Режим доступа: для авториз. пользователей.

# **4. КОНТРОЛЬ И ОЦЕНКА РЕЗУЛЬТАТОВ ОСВОЕНИЯ УЧЕБНОЙ ДИСЦИПЛИНЫ**

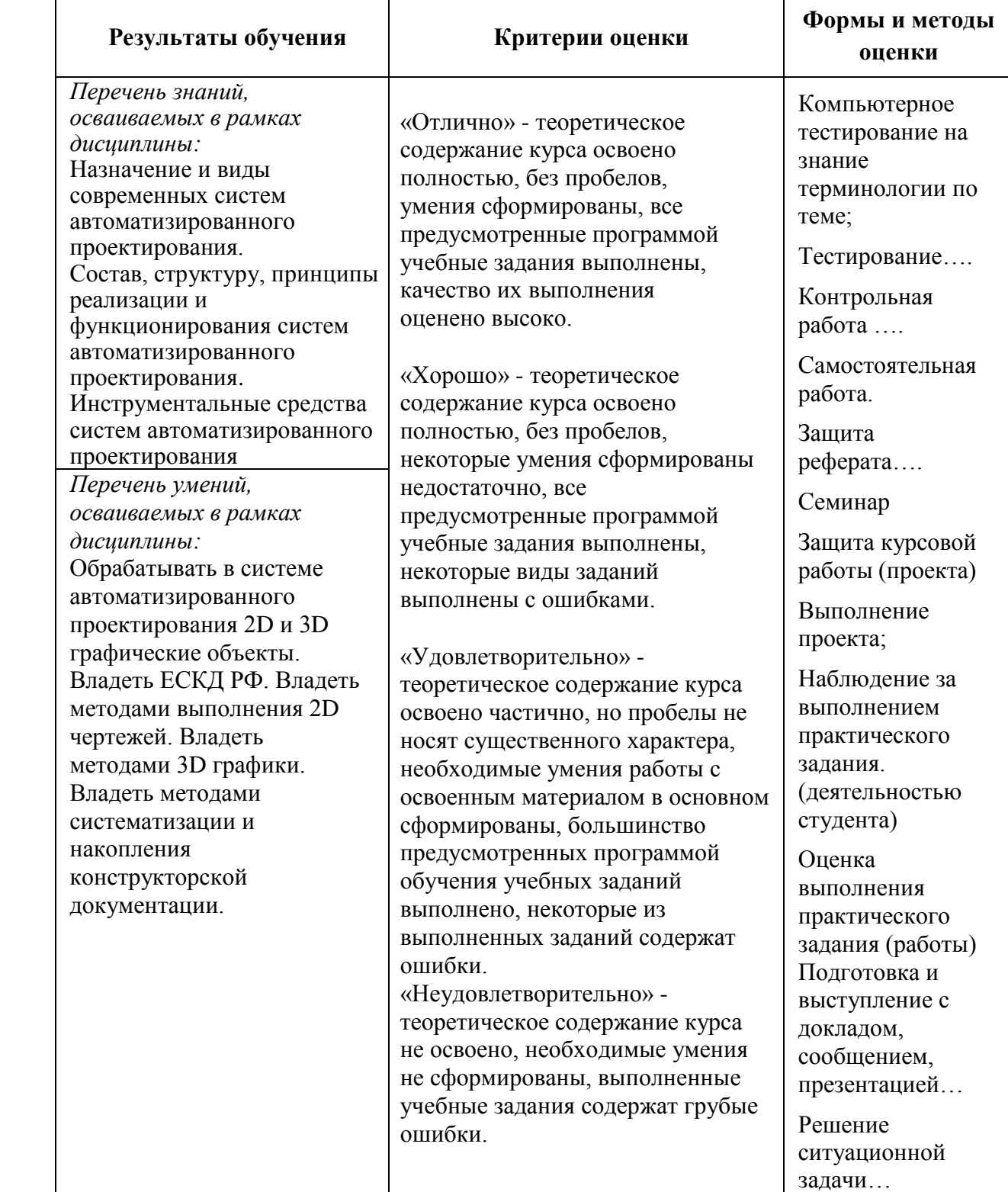

### **5. ФОНДЫ ОЦЕНОЧНЫХ СРЕДСТВ**

### **Форма контроля – «Дифференцированный зачет»**

Примерные вопросы для проведения дифференцированного зачета:

- 1. Создание и сохранение чертежа.
- 2. Заполнение основной надписи.
- 3. Добавление новых листов.
- 4. Изменение параметров листа.
- 5. Удаление листов из документа.
- 6. Чертеж плоской детали.
- 7. Компактная панель, ее содержание.
- 8. Создание сборочного чертежа.
- 9. Использование вспомогательных построений.
- 10. Создание технических требований.
- 11. Команда Ортогональное черчение.
- 12. Выполнение выносного элемента на чертеже.
- 13. Способы построения дуги.
- 14. Выполнение разреза на чертеже.
- 15. Панель свойств, ее назначение.
- 16. Обозначение базы на чертеже.
- 17. Команда Непрерывный ввод объектов, ее свойства.
- 18. Нанесение размеров с указанием посадок, квалитетов и предельных отклонений.
- 19. Способы выполнения линейных размеров.
- 20. Приемы выполнения копий.
- 21. Выполнение аксонометрических проекций плоских фигур.
- 22. Выполнение массива по сетке.
- 23. Приемы выделения и удаления объектов.
- 24. Использование привязок, усечение, линии разреза, вспомогательные прямые.
- 25. Выполнение массива по концентрической сетке.
- 26. Построение фасок и скруглений.
- 27. Вывод чертежа на печатающее устройство.
- 28. Инструментальная панель Размеры, ее содержание.
- 29. Выполнение массива по окружности.
- 30. Нанесение диаметров и радиусов.
- 31. Выполнение симметрии.
- 32. Инструментальная панель Обозначения, ее содержание.
- 33. Нанесение шероховатости поверхностей, неуказанной шероховатости.
- 34. Нанесение технических условий на чертеже.
- 35. Построение кривой Безье, примеры ее использования.
- 36. Выполнение вида на чертеже.
- 37. Способы построения эллипсов.
- 38. Нанесение осевых линий и обозначение центров.
- 39. Способы построения окружностей.
- 40. Ввод и редактирование текста.
- 41. Способы построения прямых.
- 42. Инструментальная панель Редактирование, ее содержание,
- 43. Инструментальная панель Геометрия, ее содержание.
- 44. Создание спецификации.
- 45. Изучение основных приемов и принципов работы в системе.
- 46. Основные понятия трехмерного моделирования: деталь, дерево построений, режимы отображения, трехмерная система координат, плоскости построения.
- 47. Операция выдавливания.
- 48. Операция вращения,
- 49. Операции по сечениям
- 50. Кинематические операции.
- 51. Форма и формообразование Пирамиды.
- 52. Форма и формообразование Шара.
- 53. Форма и формообразование Тора.
- 54. Форма и формообразование Конуса.
- 55. Форма и формообразование Призмы.
- 56. Каким образом в системе задаются параметры текста на чертеже по умолчанию?
- 57. Как выполнить настройку свойств размеров для всего документа.
- 58. Какие команды размещаются на панели Размеры и как они выполняются?

Оценка индивидуальных образовательных достижений по результатам промежуточной аттестации производится в соответствии с универсальной шкалой:

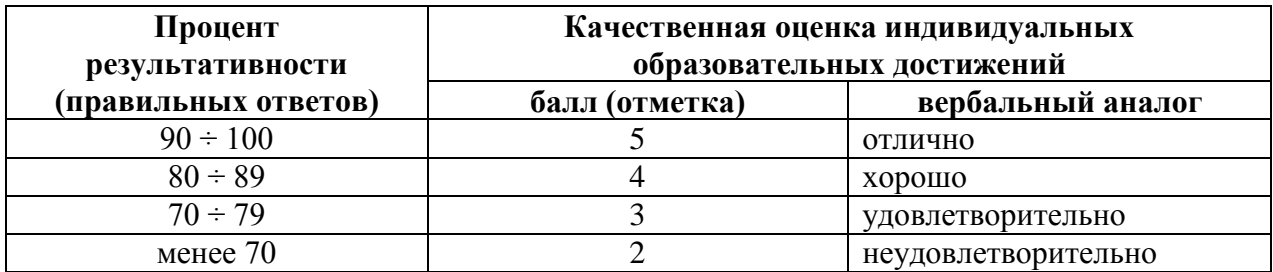

Критерии оценки:

- $-$  90  $\div$  100% (5 баллов) присваивается обучающемуся, если он полностью выполнил Задания: экзаменационного билета: дал правильные ответы на все вопросы и решил все задачи;
- $-80 \div 89\%$  (4 балла) присваивается обучающемуся, если он полностью выполнил три практических задания билета и дал правильный ответ на теоретический вопрос, либо выполнил два практических задания и смог правильно ответить на два теоретических вопроса;
- $-70 \div 79$  % (3 балла) присваивается обучающемуся, если он полностью выполнил два практическое Задания: билета дал правильный ответ на теоретический вопрос, либо выполнил одно практическое Задания: и смог правильно ответить на два теоретических вопроса;
- менее 70% (2 балла) присваивается обучающемуся, если он не смог выполнить ни одного практического задания билета.

## **6. АДАПТАЦИЯ РАБОЧЕЙ ПРОГРАММЫ ДЛЯ ЛИЦ С ОГРАНИЧЕННЫМИ ВОЗМОЖНОСТЯМИ ЗДОРОВЬЯ (ОВЗ)**

Адаптированная программа разрабатывается при наличии заявления со стороны обучающегося (родителей, законных представителей) и медицинских показаний (рекомендациями психолого-медико-педагогической комиссии). Для инвалидов адаптированная образовательная программа разрабатывается в соответствии с индивидуальной программой реабилитации.